Dear Sir/Madam,

**Ayan Kar and Somnath Guchait from CIPT**, and **Reechik Bandopadhyay, Karan Kumar Das, Shambo Panda, Subhas Pramanick from BT** have been demonstrated the process of student feedback collection. To summarise, the process goes as follows.

## **FACULTY PART**

- 1. Go to [https://portal.urschard.in](https://portal.urschard.in/)
- 2. Go to Departments Section
- 3. Login with your individual faculty login details.
- 4. Go to "My Subjects". Here you will get the list of the subjects allocated to you each semester.
- 5. Check if the subjects allocated to you are OK. If not, inform Somnath Guchait and he will make the necessary corrections.
- 6. Once subject allocation are done, go to the concerned class of the students and ask then to submit the feedback.
- 7. Come back to Step 3.
- 8. Go to "My Feedback Report". Here you will get your feedback report, once the students have submitted the feedback. You will get feedback subject-wise as well as semester average.

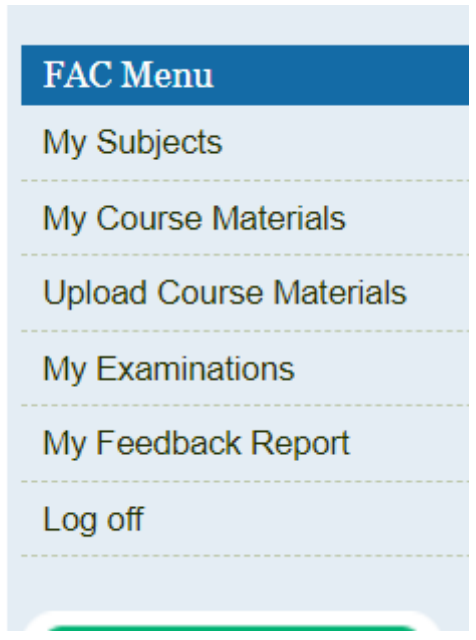

#### **Subjects**

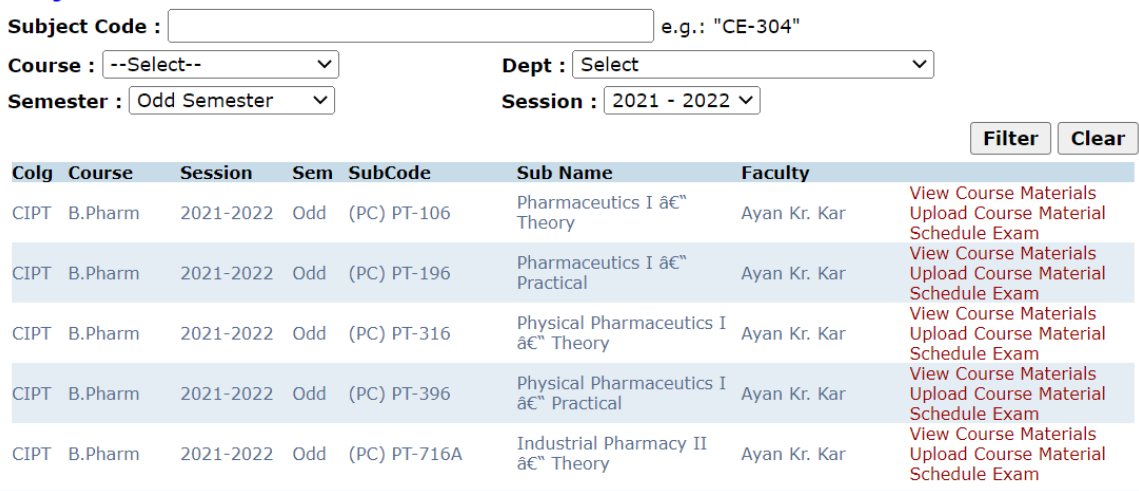

r

# **STUDENT PART**

- 1. Go to [https://portal.urschard.in](https://portal.urschard.in/)
- 2. Go to Student Section
- 3. Ask the student to Login with their individual login details.
- 4. Go to ["My Course Details"](https://portal.urschard.in/stud/course_subjects.php). Here they will get the list of the subjects allocated to them each semester.

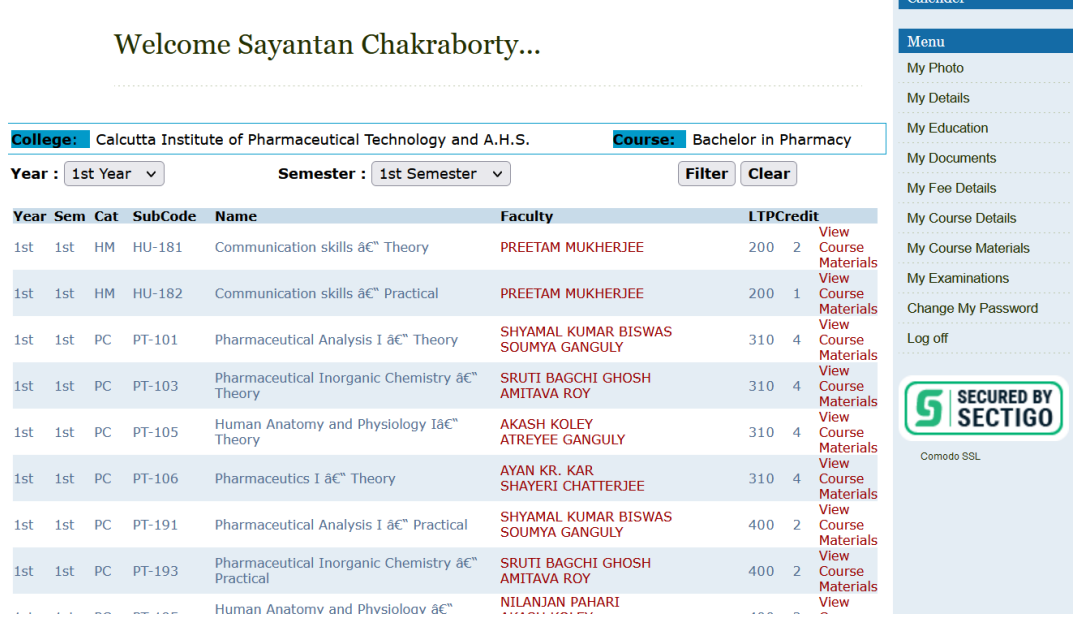

- 5. If subject allocation of faculty is OK, they student will get the name of the Faculty displayed in the list.
- 6. Click on the concerned Faculty name and proceed for feedback of that Faulty for that Particular Subject.
- 7. Submit Feedback and it will return to the Subject listing page.
- 8. Submit Feedback for the other faculties in similar manner

### **Please note:**

**Feedback link** *(Faculty Name in RED***) of a particular Subject of a particular**  Batch for a particular Faculty will be available in the Student portal "My Course **[Details"](https://portal.urschard.in/stud/course_subjects.php) page ONLY when the Subject allocation is done properly**

# **For any further queries, please feel free to Call/Whatsapp 9831472778**